# **OpenNebula - Backlog #4359**

# **Integrate chgrp main group in the secondary groups dialog**

02/26/2016 03:12 PM - Daniel Molina

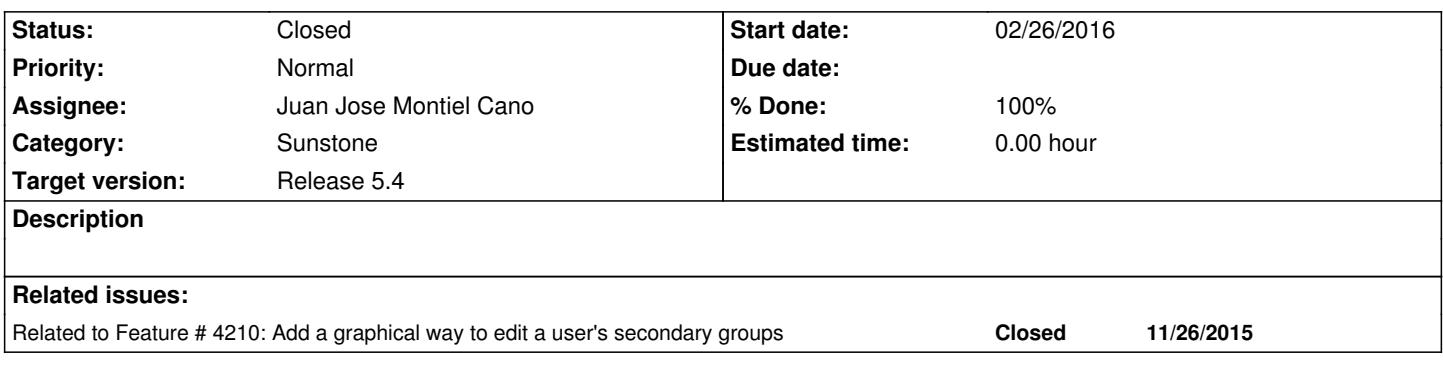

## **Associated revisions**

### **Revision 40e43b01 - 12/22/2016 02:43 PM - Juan Jose Montiel Cano**

Feature 4359 (#172)

- F #4359 changed color of edit button
- F #4359 possibility to change primary and secondary groups in groups panel
- F #4359 removed possibility to change primary group and add possibility to change Auth driver
- F #4359 changed .yaml for add new panel to users tab
- F #4359 Added underline to the view
- F #4359 Added new panel Auth for user tab
	- change password
	- change authentication driver
	- token view
	- change ssh key
- F #4359 expanded panel to 12 columns

# **Revision b91969e7 - 12/28/2016 12:48 PM - Juan Jose Montiel Cano**

#### Feature 4359 (#172)

- F #4359 changed color of edit button
- F #4359 possibility to change primary and secondary groups in groups panel
- F #4359 removed possibility to change primary group and add possibility to change Auth driver
- F #4359 changed .yaml for add new panel to users tab
- F #4359 Added underline to the view
- F #4359 Added new panel Auth for user tab
- change password
- change authentication driver
- token view
- change ssh key
- F #4359 expanded panel to 12 columns

#### **Revision cd4e926a - 02/28/2017 10:55 AM - Juan Jose Montiel Cano**

#### Changes (#198)

- Zoom graphs
- activated zoom and pan in graphs
- F #4359 Added auth panel to user settings
- F #2347 Added new section to VMTemplate for select a vmgroup
- F #2347 Added new checkbox for select vmgroup
- Removed conflict HEAD
- F #2347 Added possibility of select a vmgroup when:
	- Instantiate a VM
	- Create or Update a TEMPLATE
- Added new actions
- Added UID, GID and REQUEST\_ID to placement into vm tab
- remove binding.pry()
- Updated vmgroup
- F #2347 changed checkbox per select when fill the vmgroup
- F #2347 Checking same group values

#### **History**

# **#1 - 02/26/2016 03:12 PM - Daniel Molina**

*- Related to Feature #4210: Add a graphical way to edit a user's secondary groups added*

### **#2 - 04/25/2016 04:31 PM - Carlos Martín**

*- Tracker changed from Request to Backlog*

## **#3 - 09/13/2016 10:45 AM - Ruben S. Montero**

*- Target version changed from Release 5.0 to Release 5.4*

#### **#4 - 01/16/2017 11:18 AM - Tino Vázquez**

*- Status changed from Pending to Closed*

- *Assignee set to Juan Jose Montiel Cano*
- *% Done changed from 0 to 100*